## **Microsoft Word 2007 Free Manual**

When somebody should go to the books stores, search initiation by shop, shelf by shelf, it is in point of fact problematic. This is why we offer the book compilations in this website. It will extremely ease you to look gui

By searching the title, publisher, or authors of guide you in fact want, you can discover them rapidly. In the house, workplace, or perhaps in your method can be all best place within net connections. If you aspire to down

*How to Edit a PDF Document With Microsoft Office XP Pro Version* It feels like every time we review a new version of Microsoft ... Word, Excel, and PowerPoint apps that come with Windows 10 Mobile are now the exact same versions that you can download for free ...

*Windows 10 Mobile Review: Welcome to the beta test* We understand that [Krebs] meant it in an ironic sense, but DdemocratizationD is such a nice word that we hate to ... thinking about how we can protect free speech on the Internet.

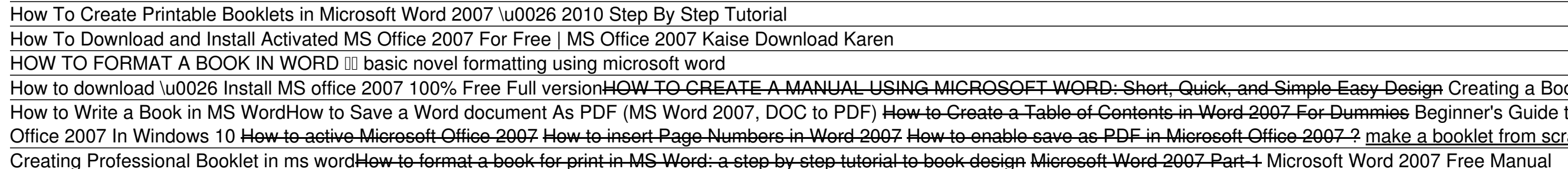

*Distributed Censorship Or Extortion? The IoT Vs Brian Krebs* But if both a mobile phone and a wireless headset support the Hands-Free Profile ... of the device youllre trying to pair along with the word Idriver.II Some automotive audio systems have ..

*How to Fix Bluetooth Pairing Problems* To catch full episodes of all The Motley Fool's free podcasts, check out our podcast ... or the tremendous word-of-mouth they have, understanding the product is eco-friendly, already being .

*Is This Small-Cap Stock a Smart Way to Invest in the Housing Market?* Subscribe to the print edition of APC magazine and you'll enjoy a greatly-reduced cover price, plus free delivery directly to your door. Visit techmags.com.au for full details: Alternatively ...

Windows 11 is expected to become available later this year on new computers and other devices and as a free update for those ... release of Windows Vista in 2007. Microsoft's virtual announcement ... *Microsoft debuts Windows 11, first major update in 6 years*

From 2007 to 2010, he was Chief Product Officer and Senior VP at ... Prior to joining Apple in 2013, he spent 20 years at Microsoft Research managing teams in speech, audio, multimedia, computer ..

*IEEE Industry Engagement Committee* Output Factory solves the problem of time consuming manual output production from InDesign through automation of printing, exporting, preflighting and other repetitive tasks. The software helps users ...

*How to Make a Fill-In-The-Blank Form With Microsoft Word 2010*

The PDF format is widely used in the business world as a format for storing product manuals ... free trial version available while the full version costs \$39. This is an add-on for Microsoft Word ...

*Output Factory for Adobe InDesign Improves Workflow Actions Management* 2004. Linguistic Units and Instructional Strategies That Facilitate Word Recognition for Latino Kindergarteners Learning to Read in Spanish. Bilingual Research Journal, Vol. 28, Issue. 3, p. 319.

The more pixels the more you see without scrolling - whether gaming, designing, programming, word processing ... and delightfully bright, stutter-free ultrawide monitor aimed at gamers, creative ... *The PRISM+ XQ340 Pro is the affordable 34in monitor for gamers and creative professionals*

Windows 11 is expected to become available later this year on new computers and other devices and as a free update for those ... release of Windows Vista in 2007. Microsoft's virtual announcement ... *Microsoft debuts Windows 11, first major update in 6 years*

Windows 11 is expected to become available later this year on new computers and other devices and as a free update for those ... release of Windows Vista in 2007. Microsoft's virtual announcement ...

*Microsoft debuts Windows 11, first major update in 6 years* Windows 11 is expected to become available later this year on new computers and other devices and as a free update for those ... release of Windows Vista in 2007. Microsoft's virtual announcement ...

*APC's August issue is on sale now!* For example, starting with Microsoft Word 2007, the default document format was no longer a DOC file, but a DOCX file; in reality, a ZIP archive containing many folders and files (see Office Open ... *files vs. folders*

Ong, S.C.W. and Ranganath, S. 2005. Automatic Sign Language Analysis: A Survey and the Future beyond Lexical Meaning. IEEE Transactions on Pattern Analysis and ... *Grammar, Gesture, and Meaning in American Sign Language* Today<sup>n</sup>s cloud-based apps keep duplicate copies of everything, saving you the hassle of manual backups ... File versions are only available through Microsoft Office programs if younve chosen ...

*How to Recover Any Version of a File*

*A History of the Spanish Language*

*Microsoft debuts Windows 11, first major update in 6 years* Windows 11 is expected to become available later this year on new computers and other devices and as a free update for those ... release of Windows Vista in 2007. Microsoft's virtual announcement ... *Microsoft debuts Windows 11, first major update in 6 years*

Windows 11 is expected to become available later this year on new computers and other devices and as a free update for those ... release of Windows Vista in 2007. Microsoft's virtual announcement ...

Copyright code : cc112bd7fc81a312247b85295057deb5

<u> 1999 - Andrea Santa Alemania, amerikana amerikana amerikana amerikana amerikana amerikana amerikana amerikan</u> sy Design Creating a Book Template Using Word How to Create a Booklet in Microsoft Word How to Download \u0026 Install Microsoft Word 2007 For Free | MS Word 200 <u>Prake a booklet from scratch in word 2007</u> How to Make an eBook with Microsoft Word: Best eBook Creator Software ⊞ (Tutorial) How to check for Word 2007 updates

Microsoft Word ... be able to give you input. Word<sup>®</sup>s fill-in forms can be a jumping off point for your electronic information gathering or they can be printed for manual completion.

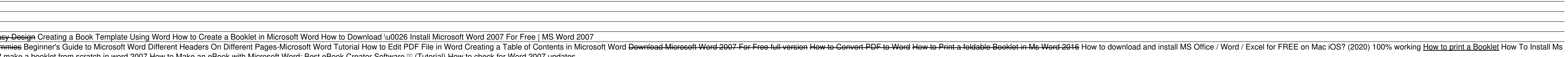